Arcgis License Error Code 15
>>>CLICK HERE<<<

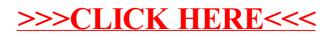